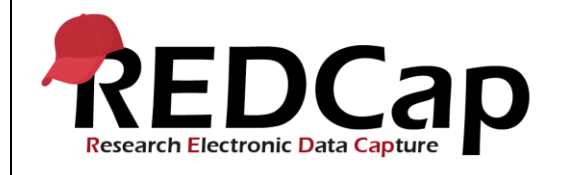

#### **11\_Project Status**

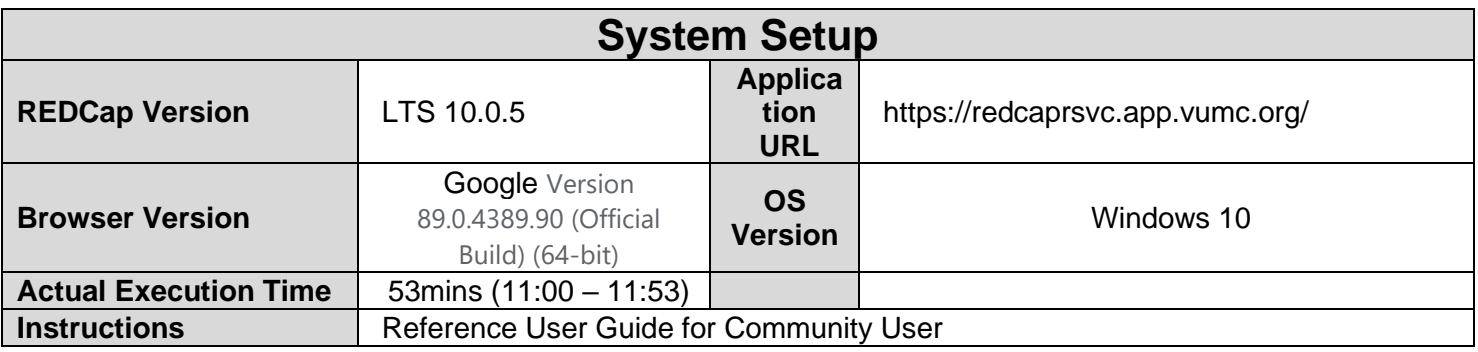

### **Test Summary**

*Feature Category Description:* Project Level Management - Control center and user interface features that allow the ability to create project and field metadata. Ability to open a project and move the project between statuses.

**Test Purpose Details:** This test script validates that a project can be moved between different statuses and identifies the status changes that can only be done by administrators.

#### **Functional Requirements:**

Project status

Control Center

○ 11.3 - The system shall support limiting the ability to move projects to production to administrators. User Interface

- $\circ$  The system shall support the ability for a user to change the following project statuses through the user interface.
	- 11.8 From Development to Production and keep collected data
	- **11.13 From Development to Production delete all record data, record logging, survey** responses, and file uploads
	- 11.17 From Development to Mark as Complete
	- 11.24 From Production to Analysis/Cleanup or Mark as Complete
	- 11.27 From Analysis/Cleanup to Production or Mark as Complete
- The system shall support the ability for an admin to change the following additional project statuses through the user interface.
	- **11.11 From Production to Development**
	- 11.30 From Analysis/Cleanup to Production
	- 11.32 Restore project from Marked as Complete to Production

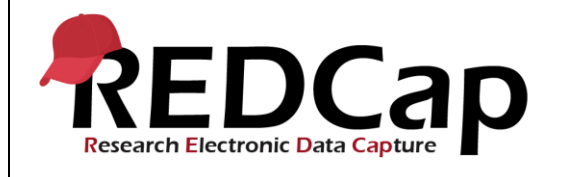

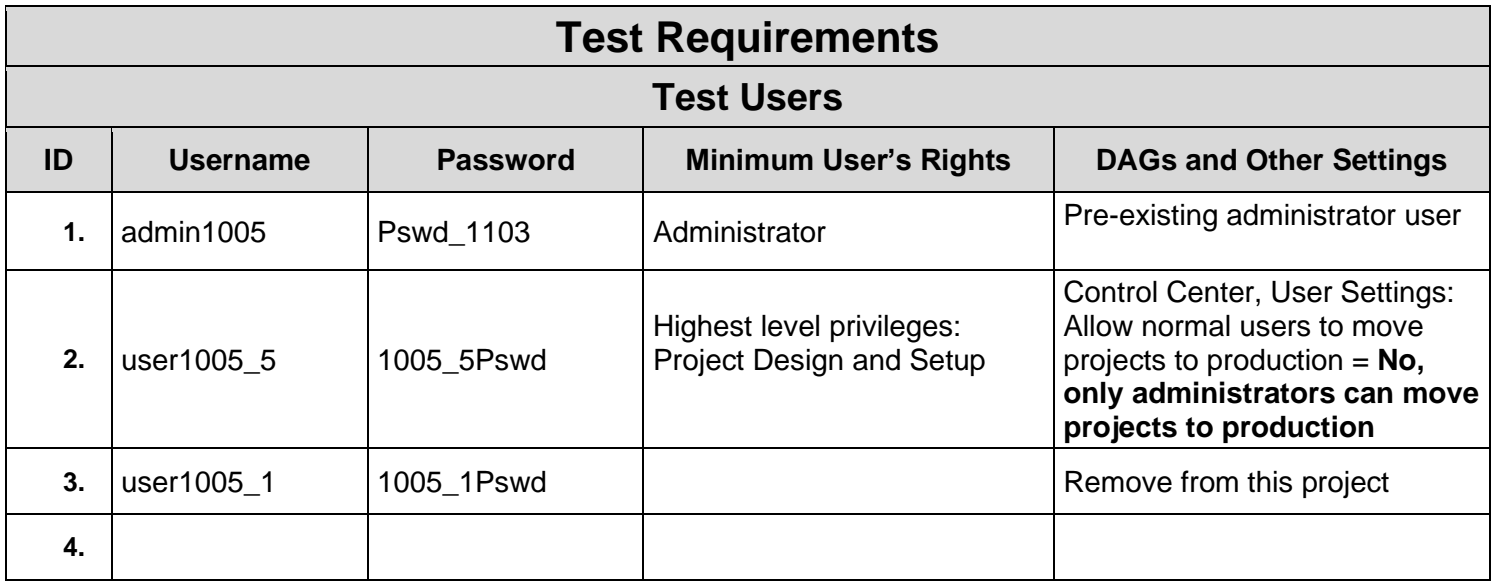

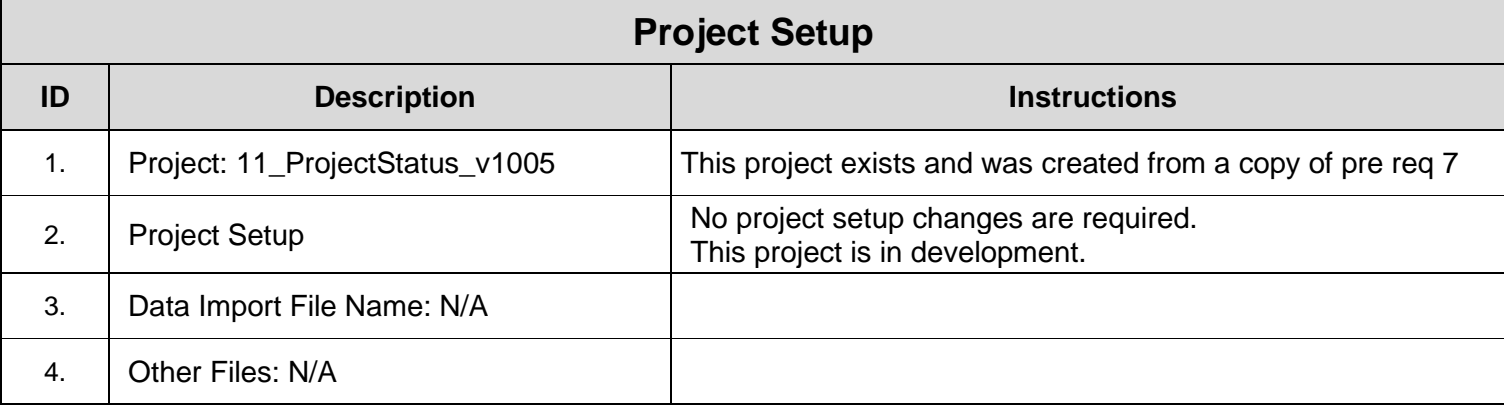

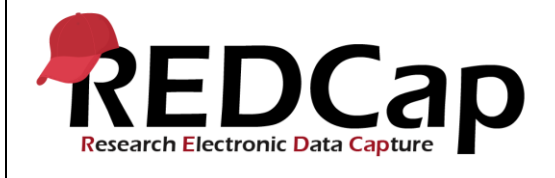

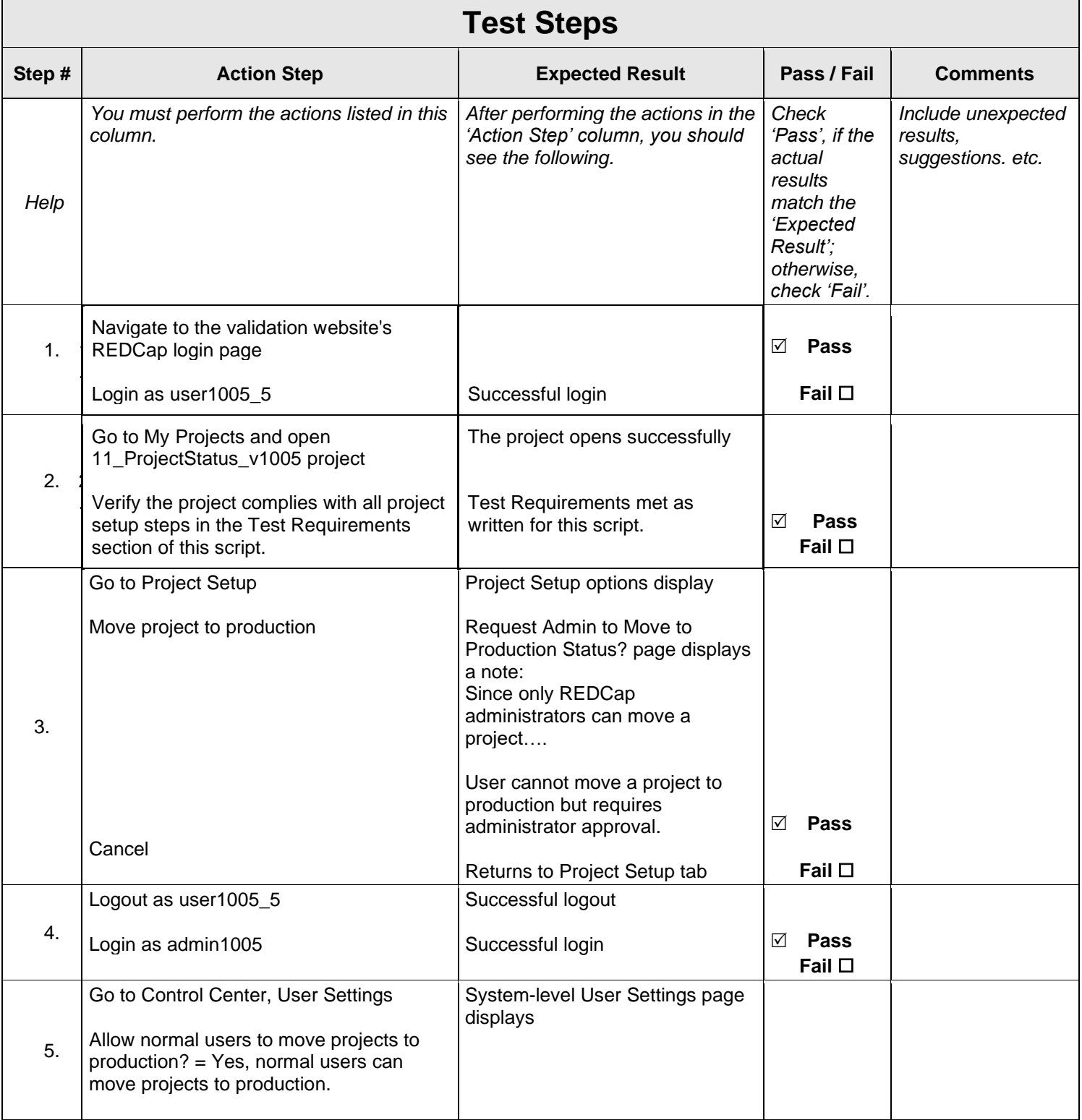

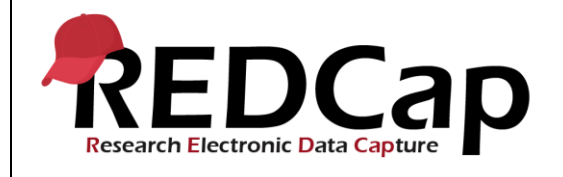

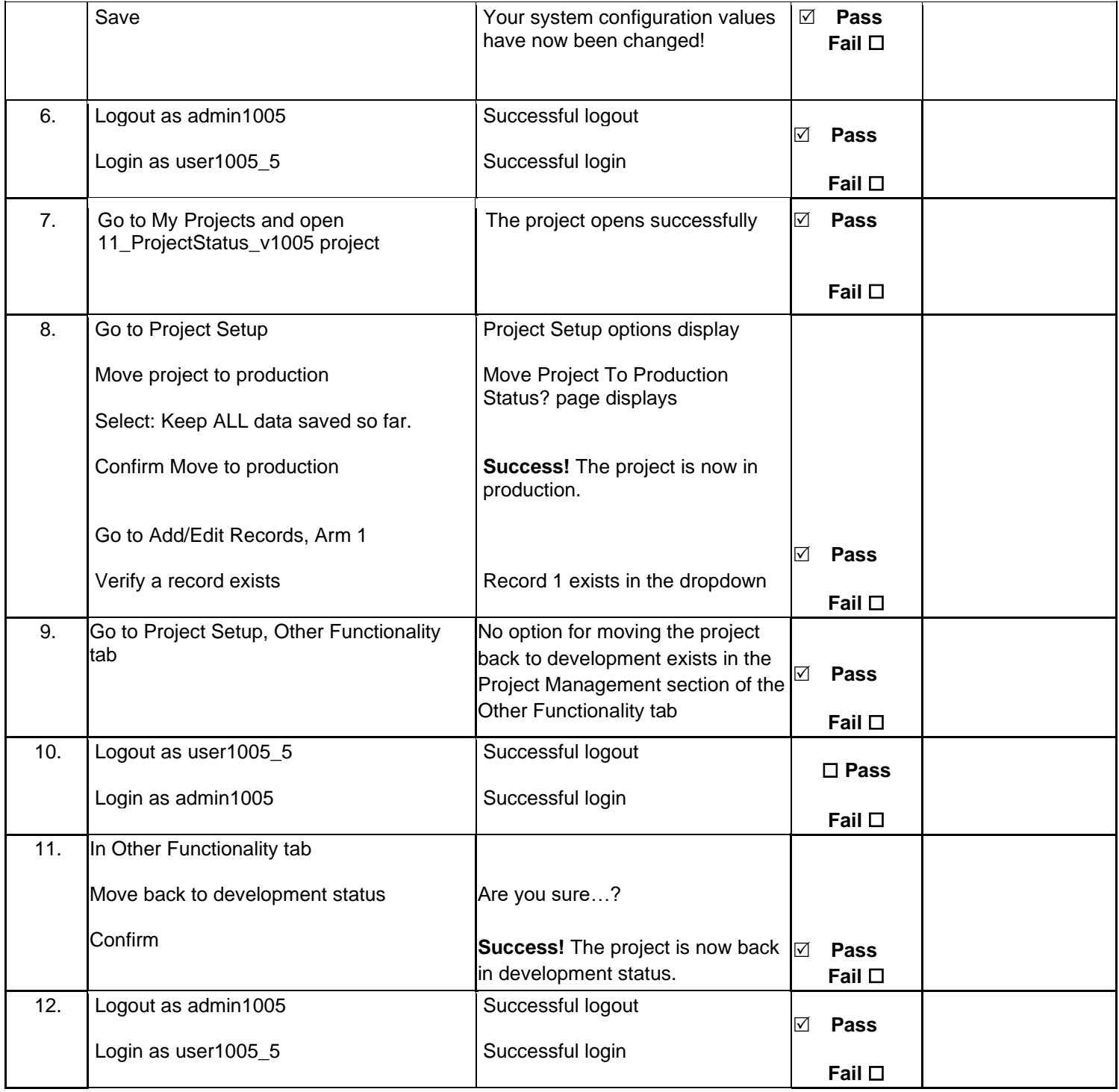

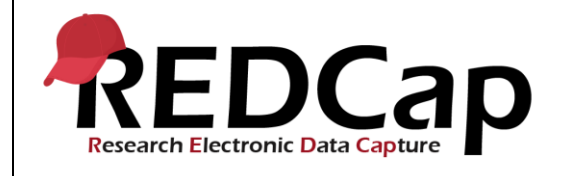

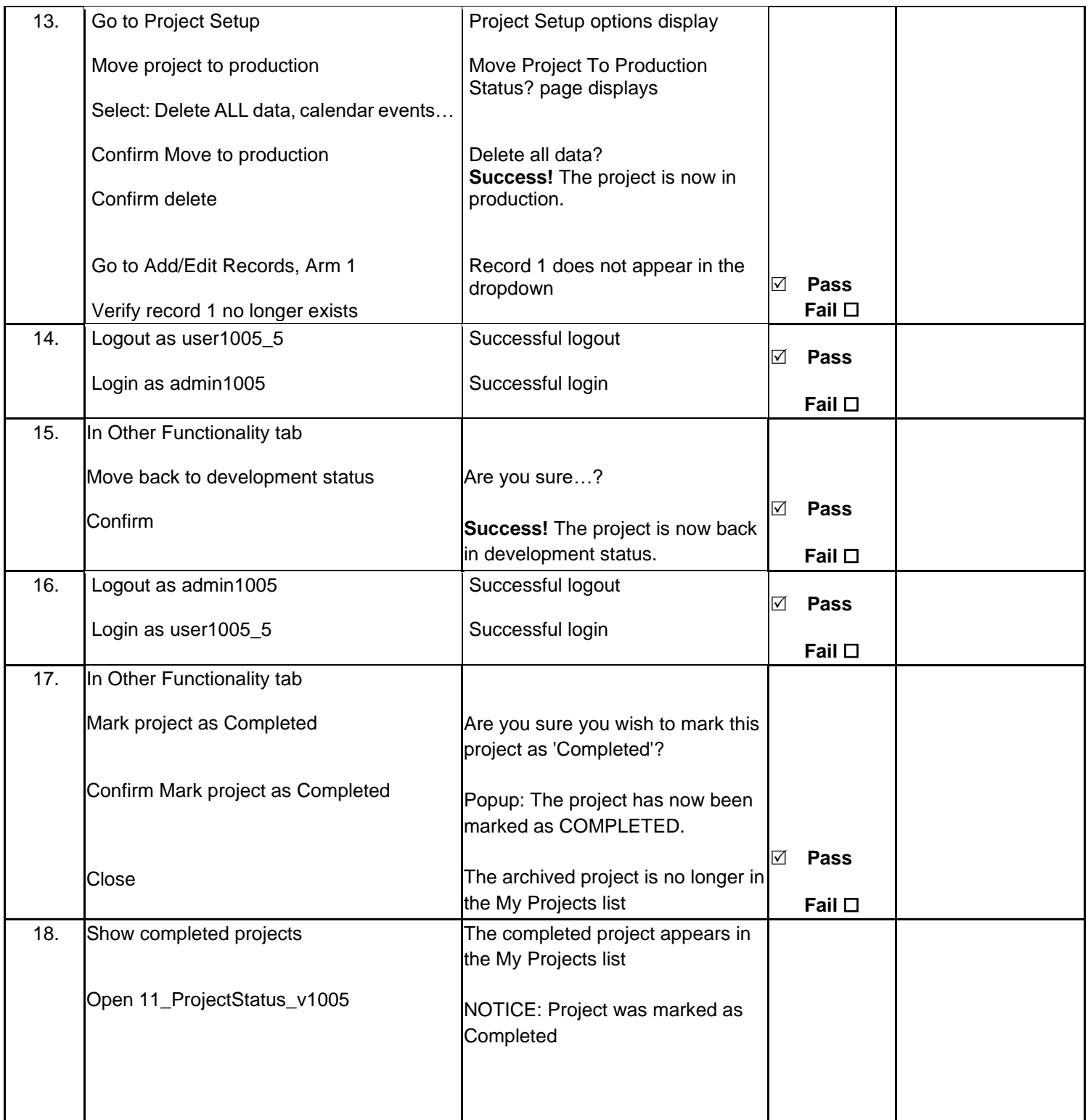

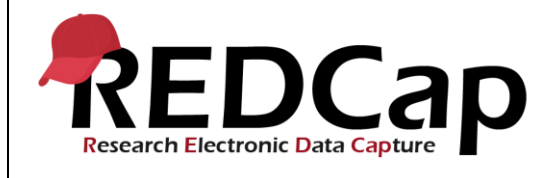

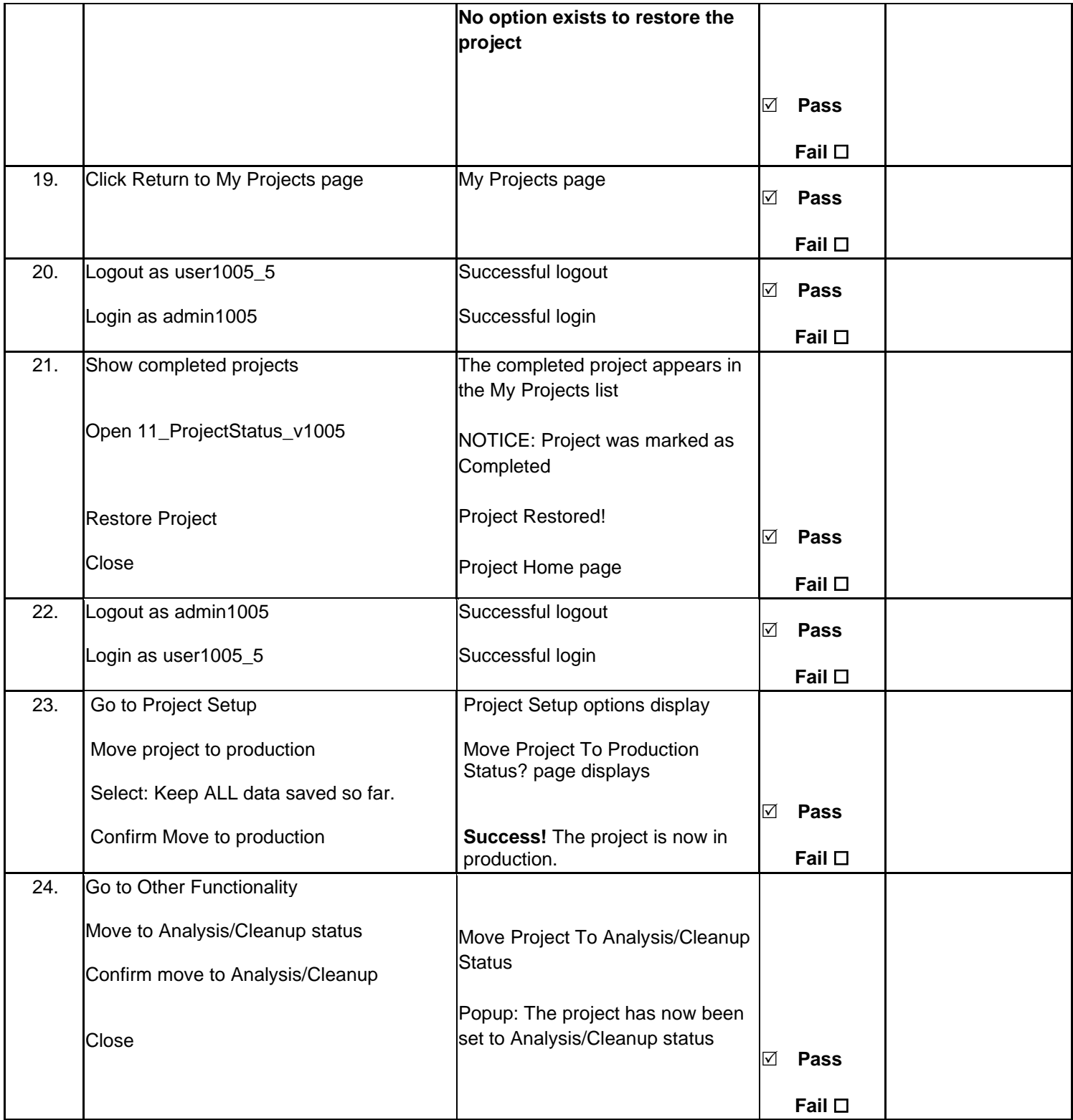

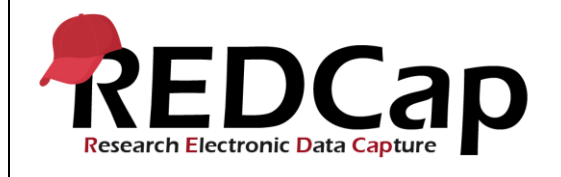

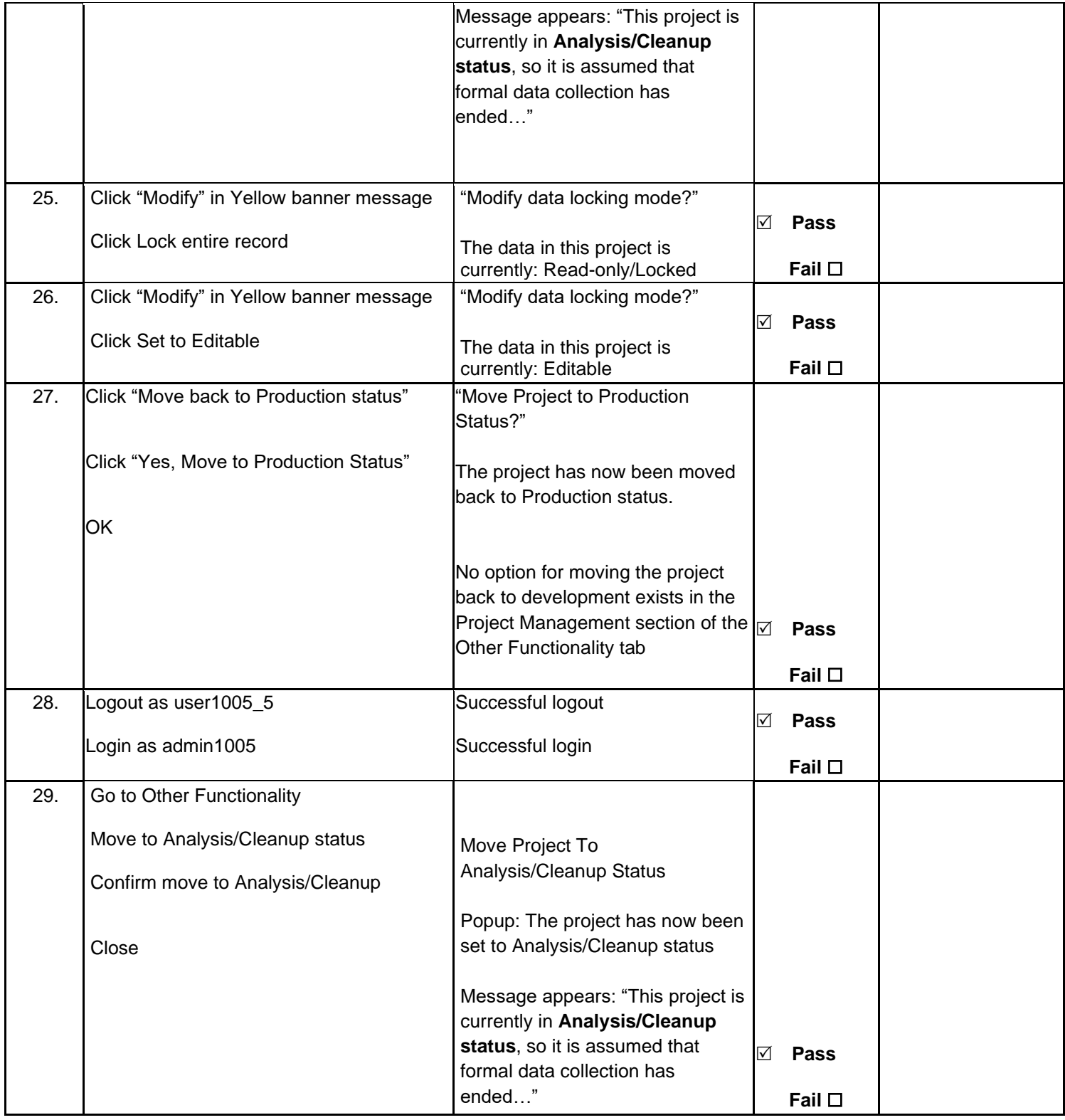

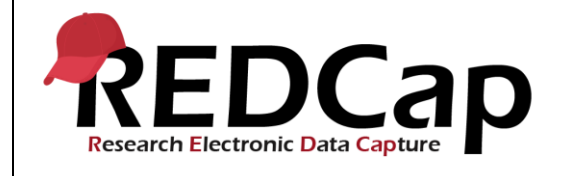

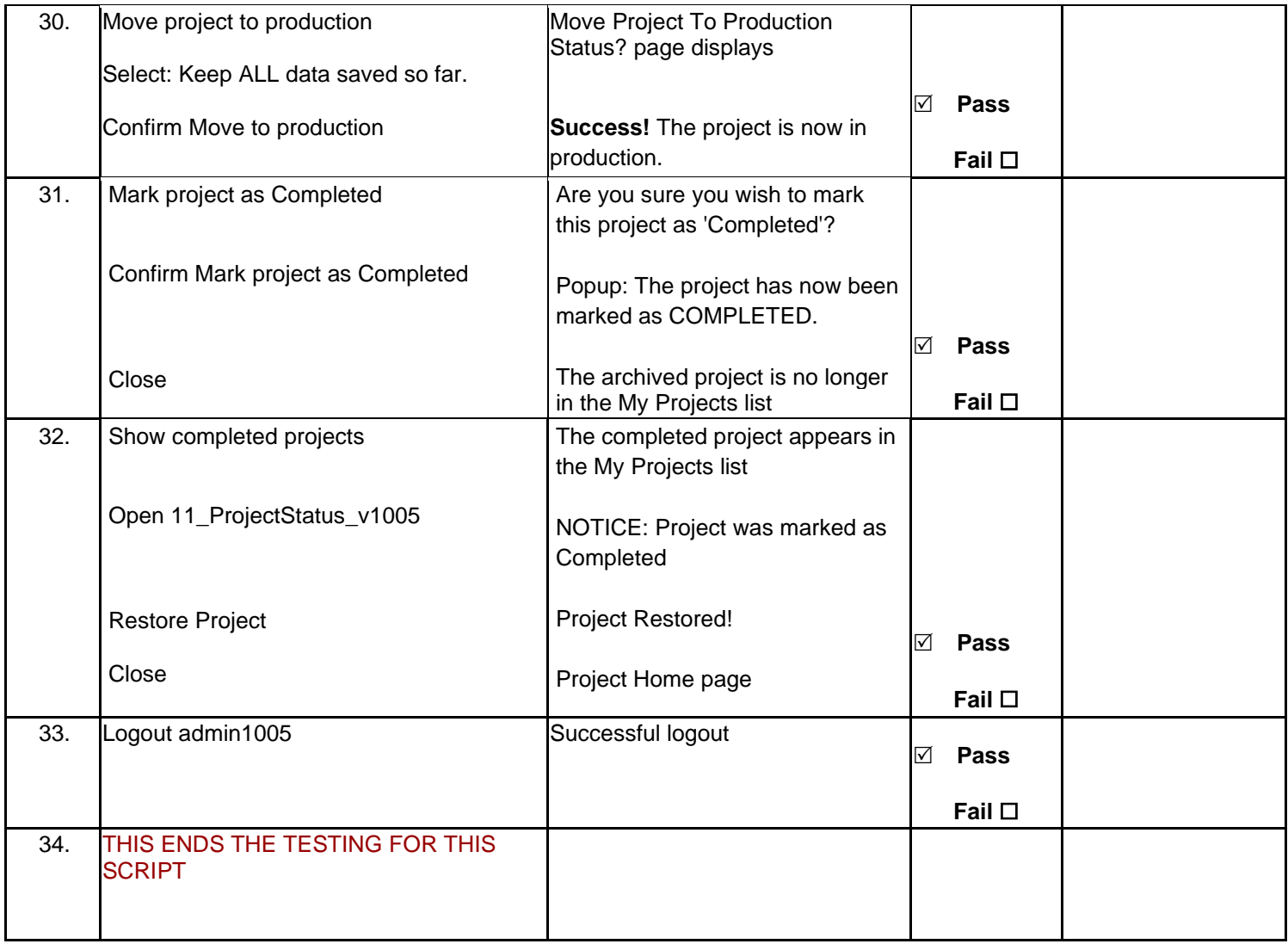

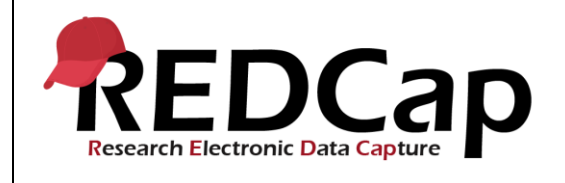

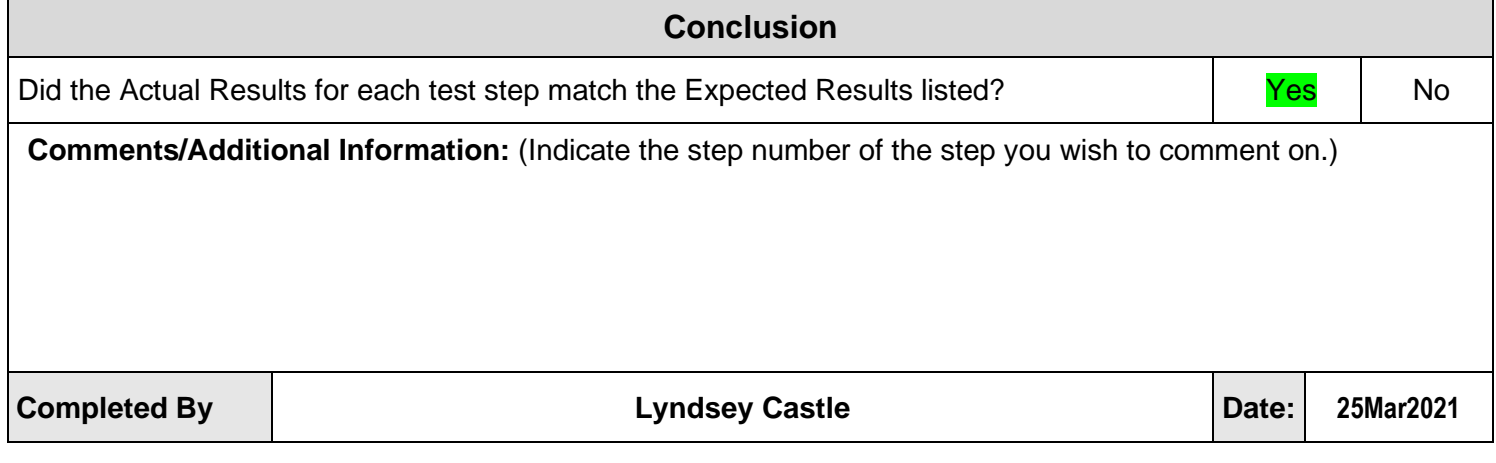